### VIDEO AND YOU

BECAUSE YOUR USERS AREN'T GOING TO JUST WATCH ANY BORING-ASS VIDEO YOU THROW UP THERE

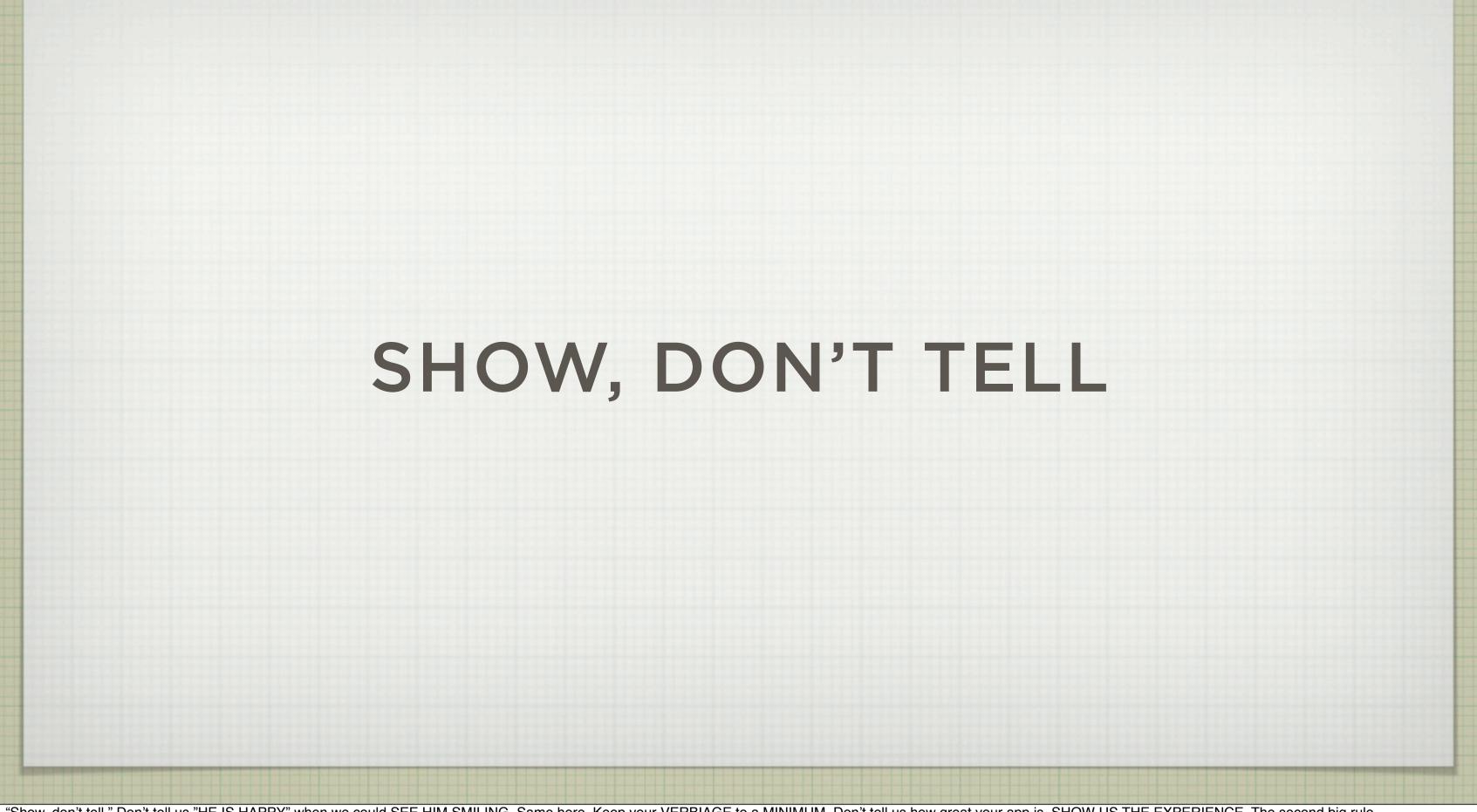

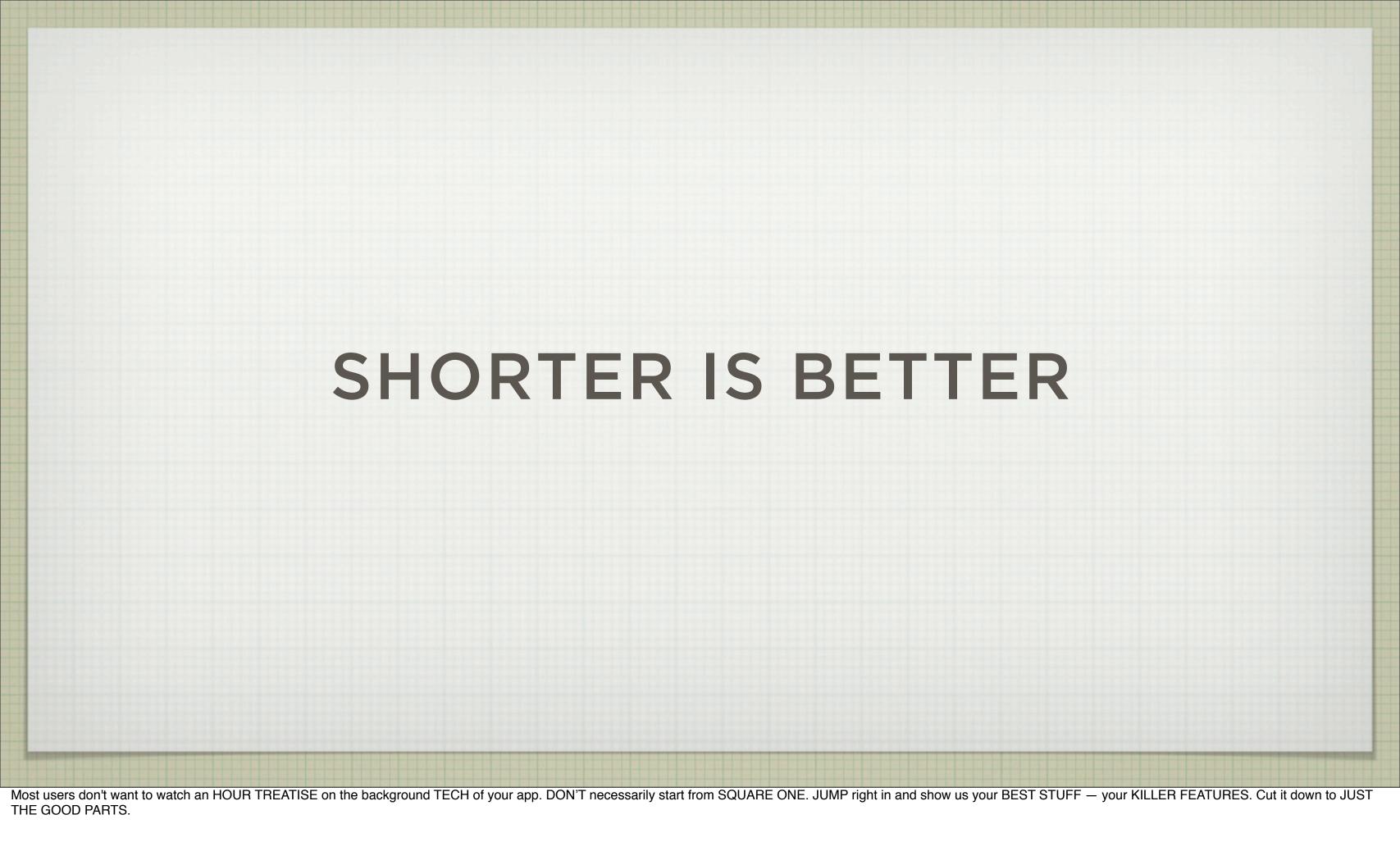

# IT'S A PROMO! IT'S A TRAINING VIDEO!

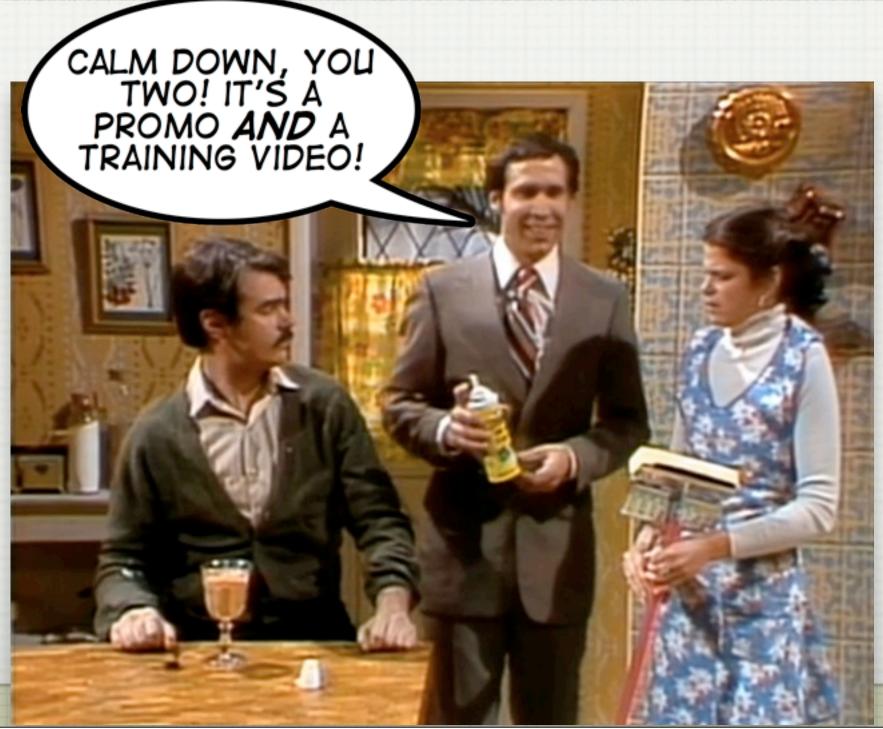

### ENGAGING: ONE COOL THING

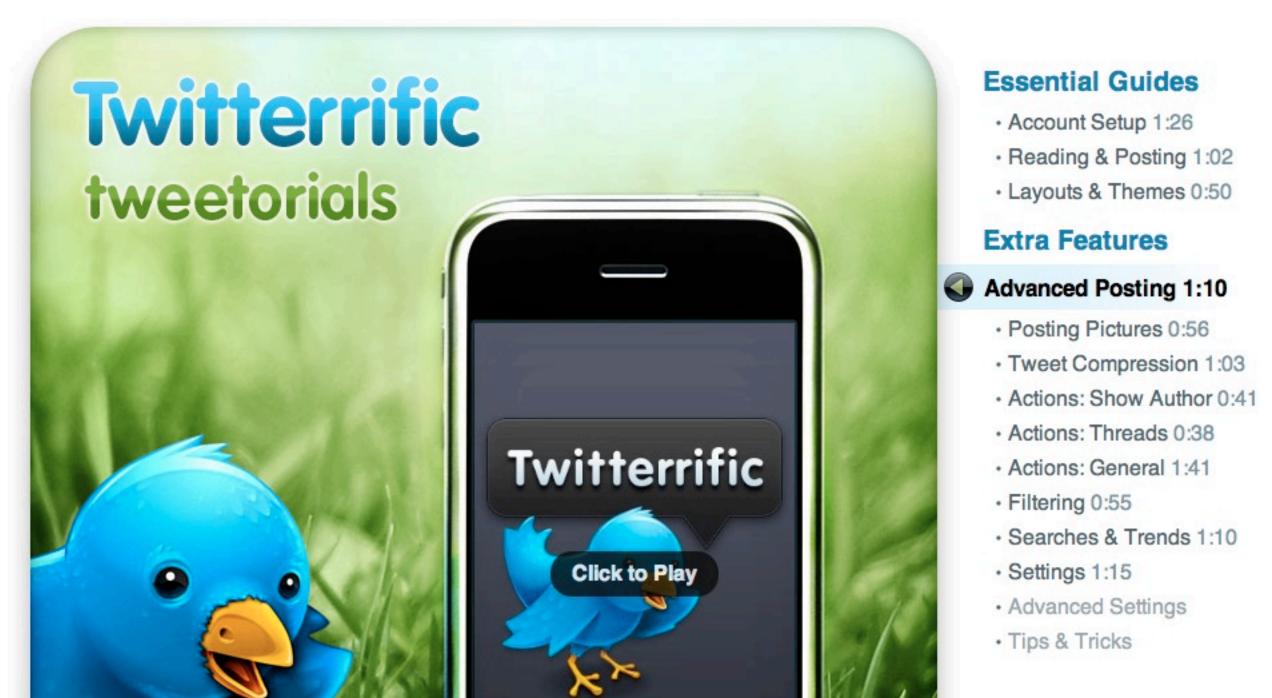

For instance, If you can QUICKLY show your potential user \*ONE\* COOL THING that your software will let them do, that can HOOK 'em QUICKLY. This is NOT an hour LONG TRAINING video. Each of these are somewhere AROUND a MINUTE long.

### **ENGAGING: HUMOR**

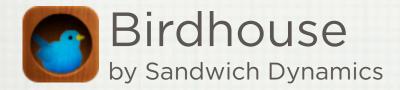

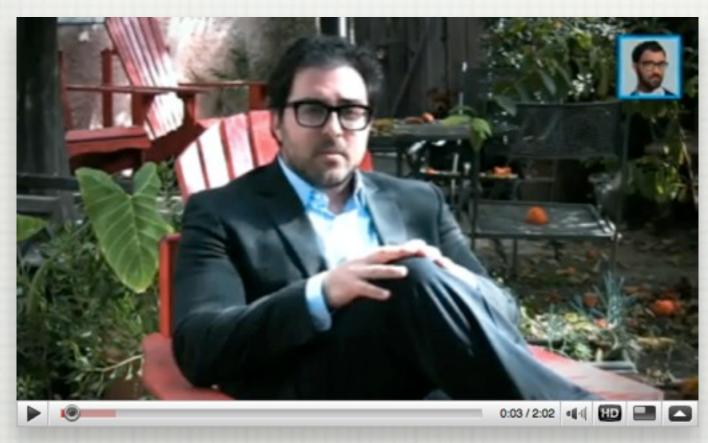

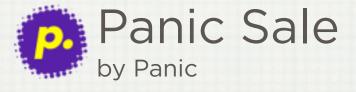

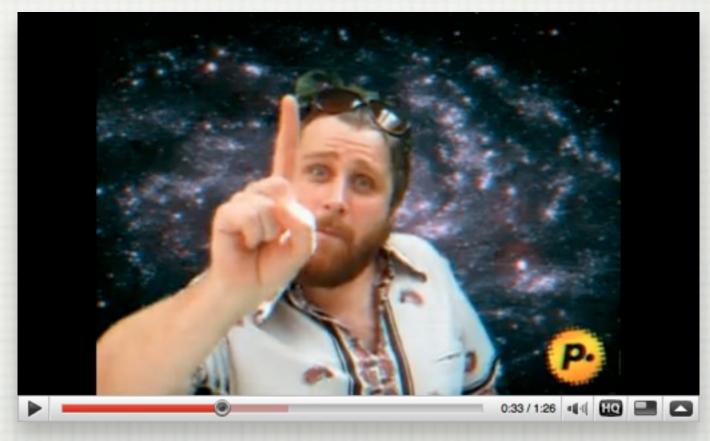

### KNOW YOUR AUDIENCE

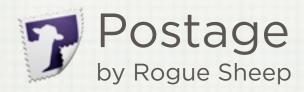

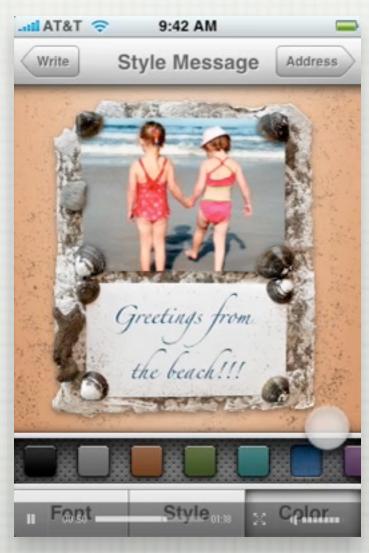

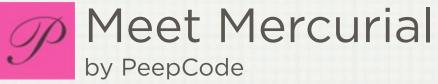

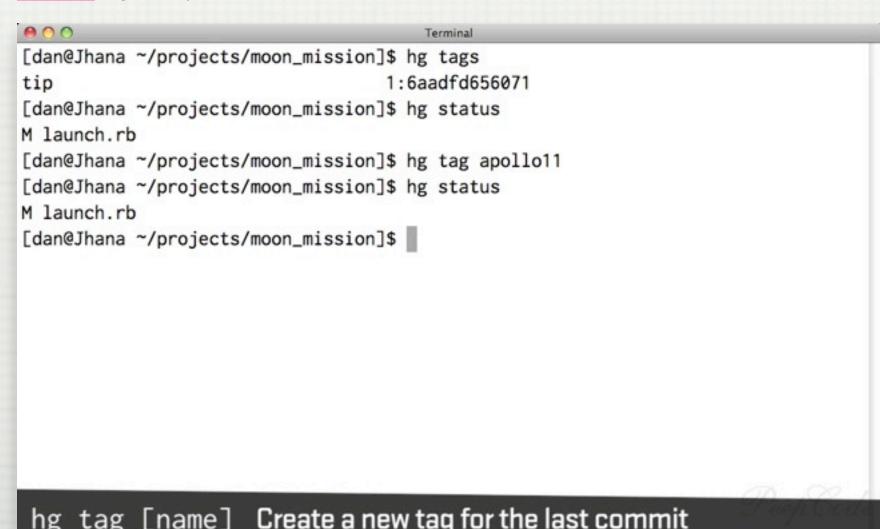

hg tag [name] Create a new tag for the last commit

# HOW DO I MAKE A SCREENCAST ON MY MAC?

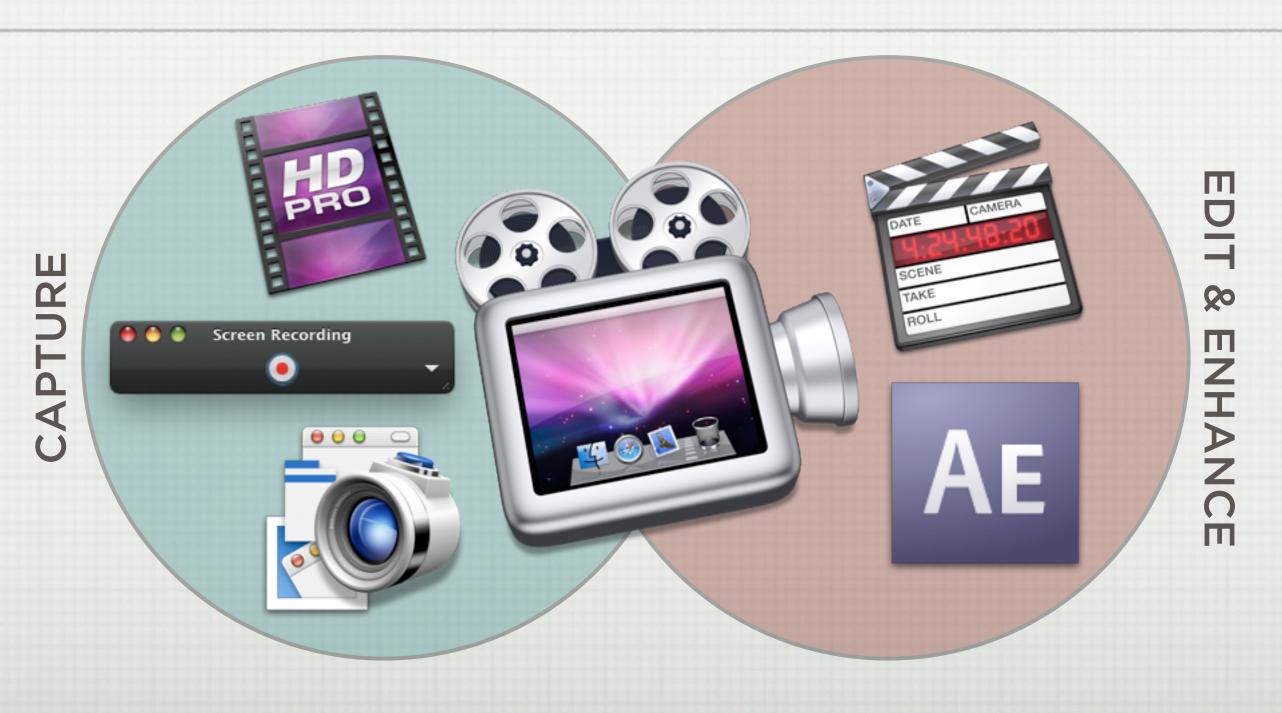

### WHAT ABOUT THE IPHONE?

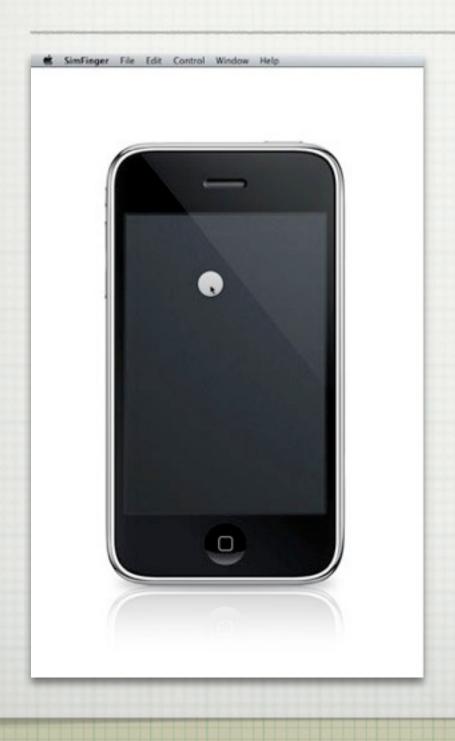

- ☐ iPhone Simulator + SimFinger
- http://github.com/atebits/SimFinger/

### WHAT ABOUT ON THE IPHONE?

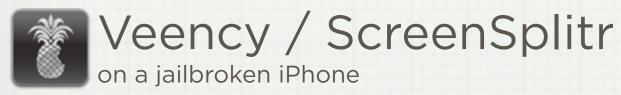

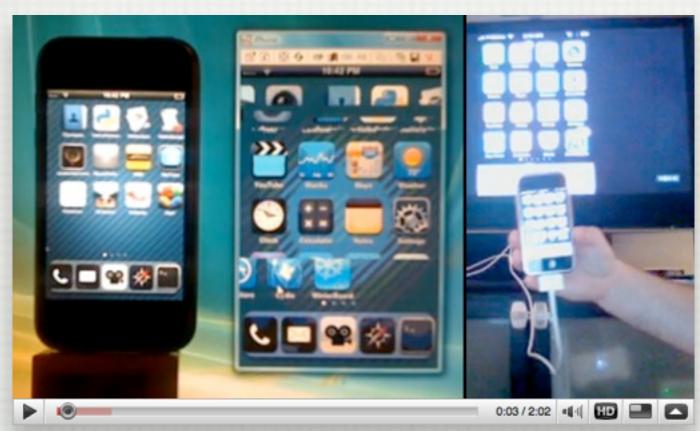

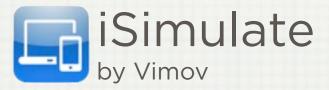

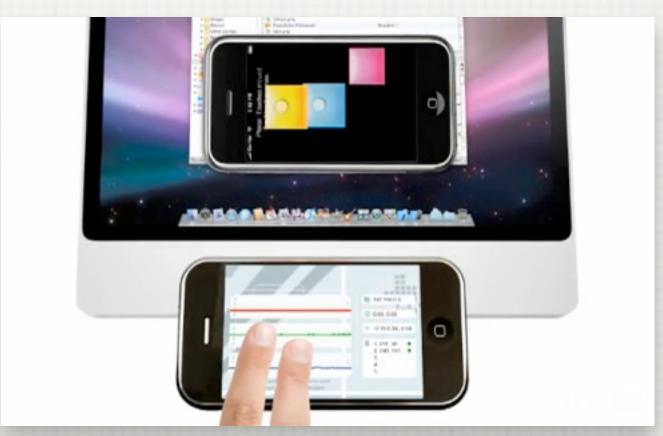

Search "iPhone screen capture" on YouTube for how-to videos

# NO, REALLY—WHAT ABOUT ON THE IPHONE?

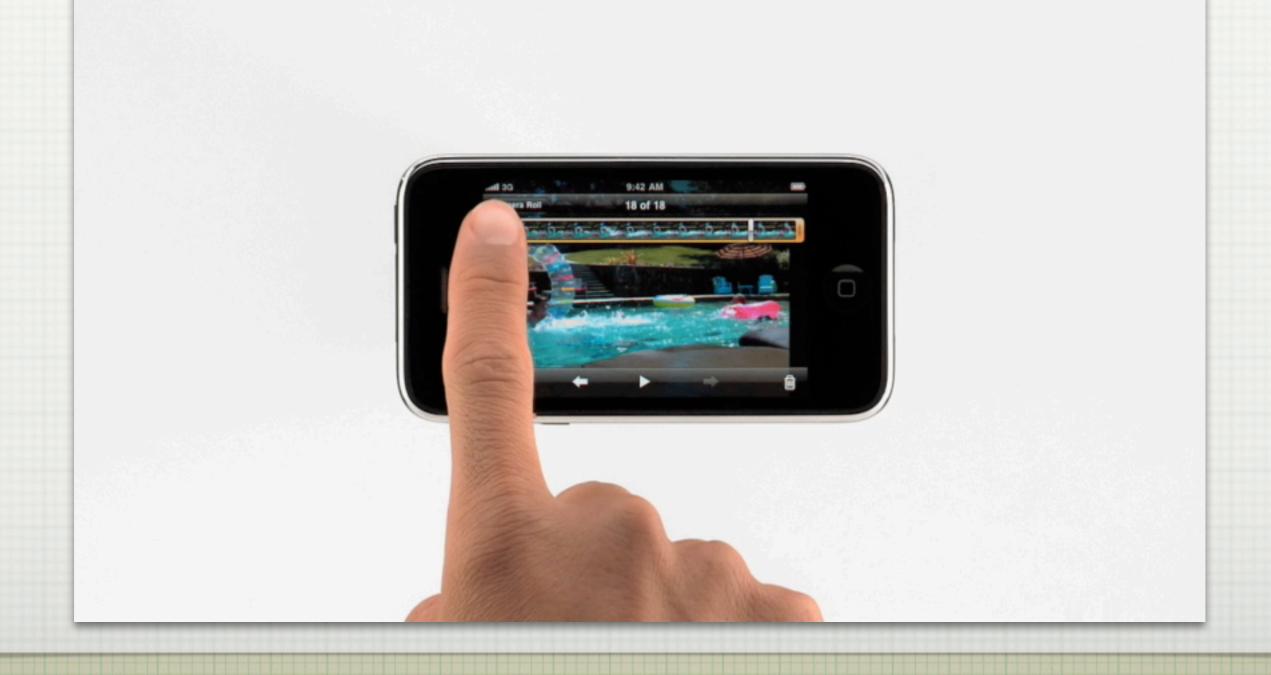

### HOW ABOUT LIVE VIDEO?

☐ Shoot in HD

☐ For Pete's sake, use a frikkin' tripod.

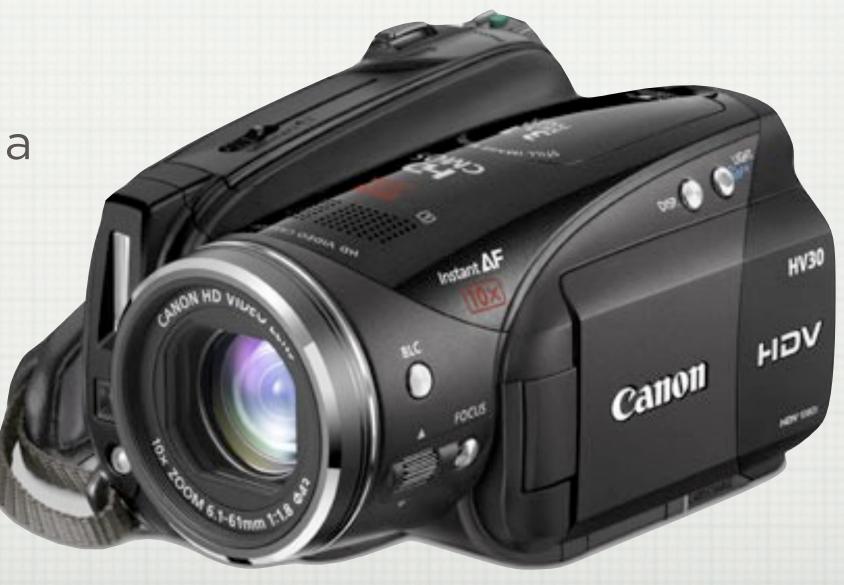

# I CAN JUST USE AVAILABLE LIGHT, RIGHT?

- □ No.
- Well, okay.But only if you're outside.
- ☐ You're not outside.

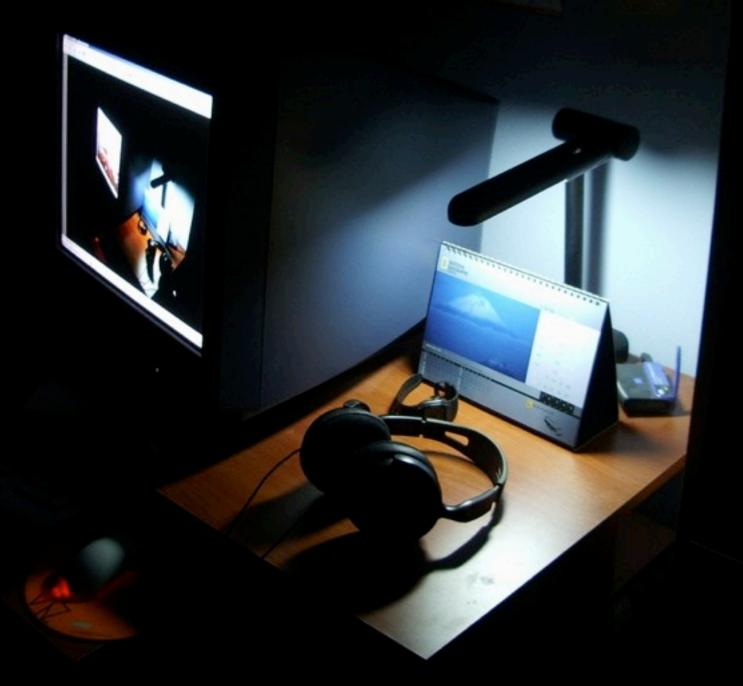

http://www.flickr.com/photos/alperbuluc / CC BY-NC 2.0

### HOW ABOUT THOSE LIGHTING TIPS?

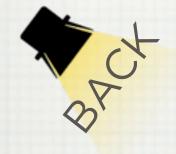

### THREE-POINT LIGHTING

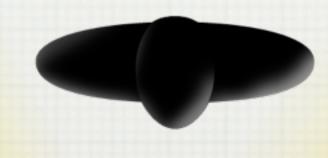

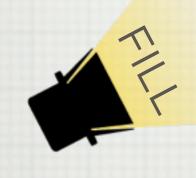

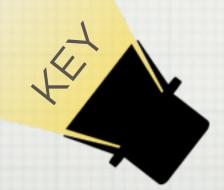

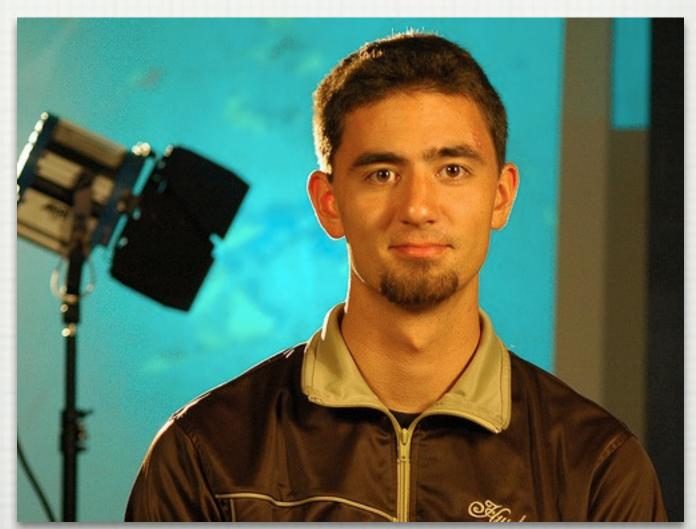

http://digitalphotographyblogs.com/2006/11/10/the-basics-of-three-point-lighting/

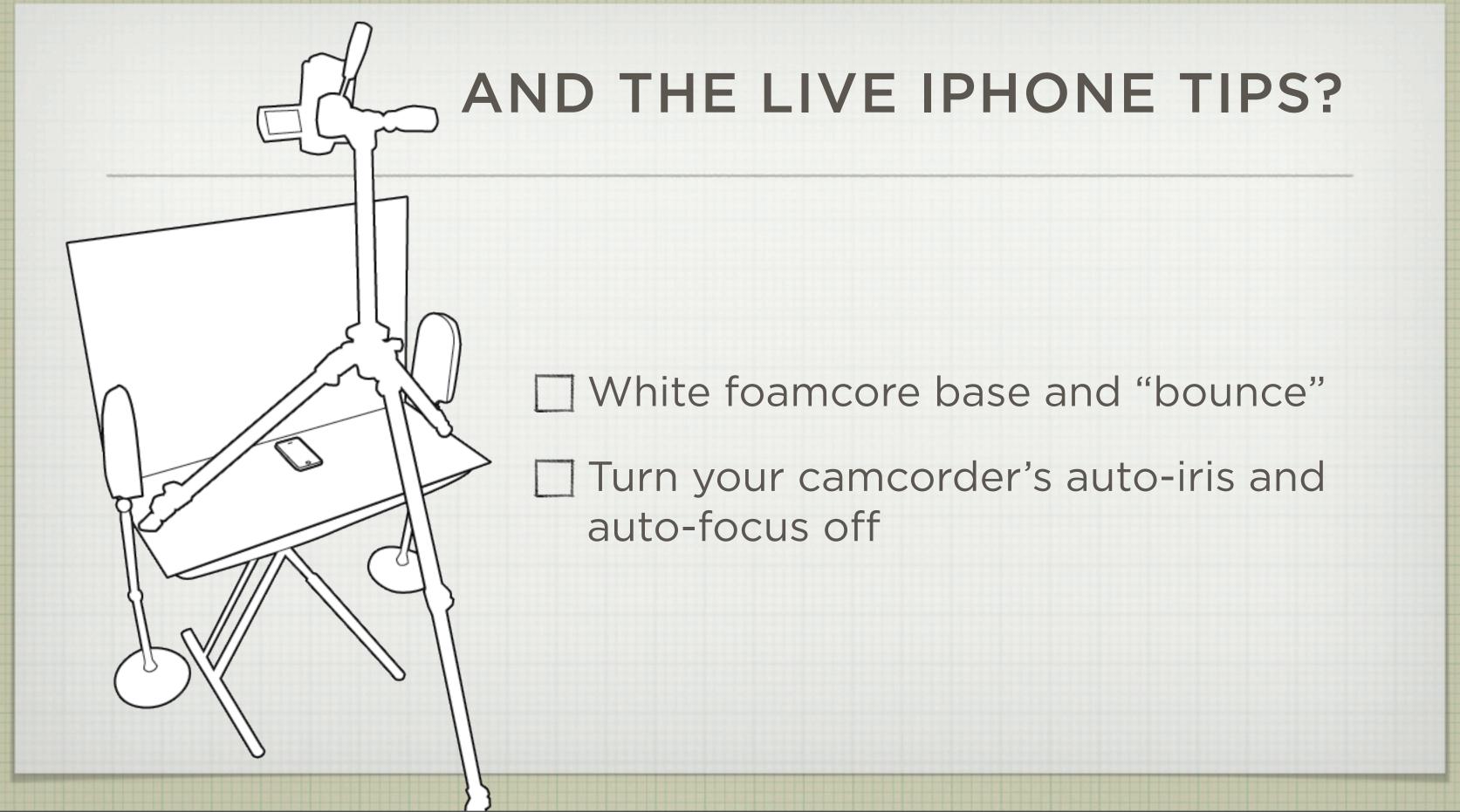

A CHEAP RIG for a LIVE iPhone shoot: LIGHT from BOTH SIDES of the phone, and set a BOUNCE card at the TOP. If you want to SHOOT a PORTRAIT app, TURN your camera 90°, so the video FRAME MATCHES your phone's orientation.

### HOW DO I MAKE IT BETTER?

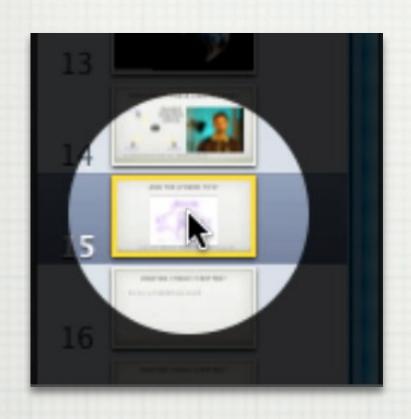

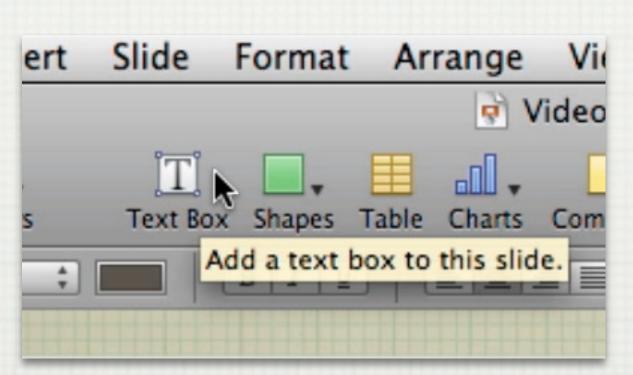

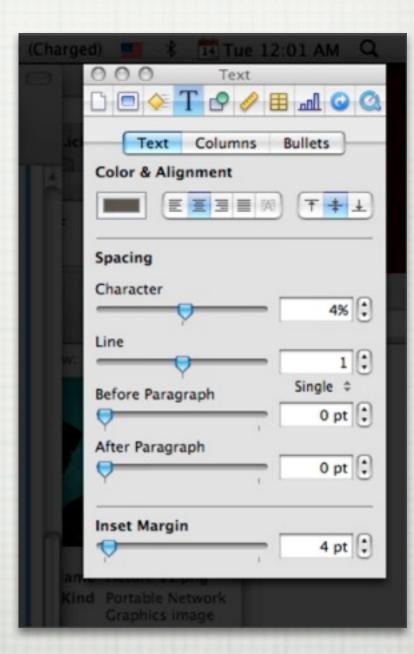

# HOW DO I MAKE IT BETTER?

It's a lot MORE WORK, but TURN OFF the CAPTURE of the POINTER altogether, and ANIMATE your own. That way, WHEN YOU CUT your video, your POINTER won't keep JUMPING all over the place. You can make it MOVE SMOOTHLY and draw ATTENTION only WHEN it NEEDS TO.

### HOW DO I MAKE IT BETTER?

- Invest in a quality microphone.
- ☐ Script out your voiceover.

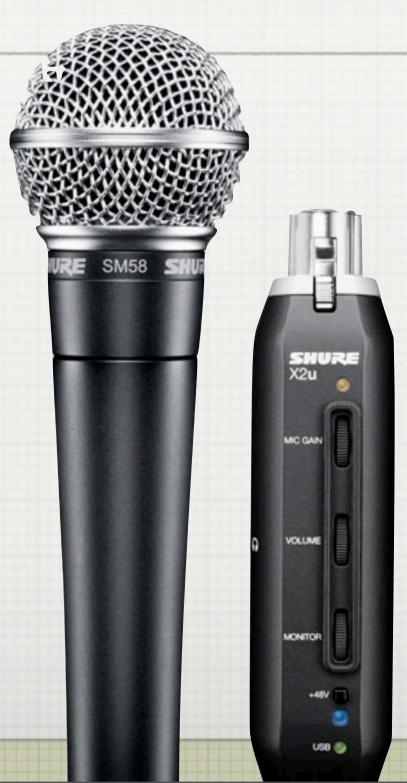

### MAKE IT EASY FOR THEM

- ☐ Format: QuickTime or MPEG-4 in H.264
- ☐ Mac video:
  - □ 640x360 for YouTube
  - ☐ 960x540 (half-HD) is great for detail
- ☐ iPhone video:
  - □ 320x480 vertical

## VIRTUAL Q&A

MARK@FINALCUTPROSE.COM

TWITTER.COM/BOBTIKI

ALPHA.APP.NET/BOBTIKI

MORE TIPS AT FINALCUTPROSE.COM